# **Checklist For Starting a** Mug Printing Business

# **Market Research**

- $\bigcirc$  Identify target customers
- Analyze competitor pricing
- $\bigcap$  Study market trends
- Gauge product demand
- $\bigcap$  Choose niche markets

### **Business Planning**

- ◯ Define business goals
- ◯ Outline business structure
- $\bigcap$  Plan budget allocations
- $\bigcirc$  Set marketing strategies
- Establish milestones

#### **Business Registration**

- $\bigcirc$  Choose a business name
- $\bigcap$  Register with local authorities
- Obtain necessary licenses
- $\bigcap$  Register for taxes
- ◯ Protect your brand

#### **Production Setup**

- $\bigcirc$  Purchase printing equipment
- $\bigcap$  Secure raw materials
- $\bigcap$  Choose printing technology
- O Design workspace layout
- $\bigcap$  Implement quality control

# **Product Line Development**

- Design signature products
- $\bigcirc$  Offer customization options
- $\bigcap$  Create sample products
- $\bigcap$  Photograph products
- $\bigcirc$  Price products competitively

# **Marketing Campaigns**

- $\bigcirc$  Build a business website
- Utilize social media
- $\bigcap$  Create promotional materials
- $\bigcap$  Offer launch discounts
- Engage with community

# **Sales and Distribution**

- $\bigcirc$  Set up online sales
- $\bigcap$  Partner with retailers
- $\bigcap$  Implement order fulfillment
- Manage shipping logistics
- $\bigcirc$  Offer excellent customer service

#### Go-to Resources for Starting a Mug Printing Business

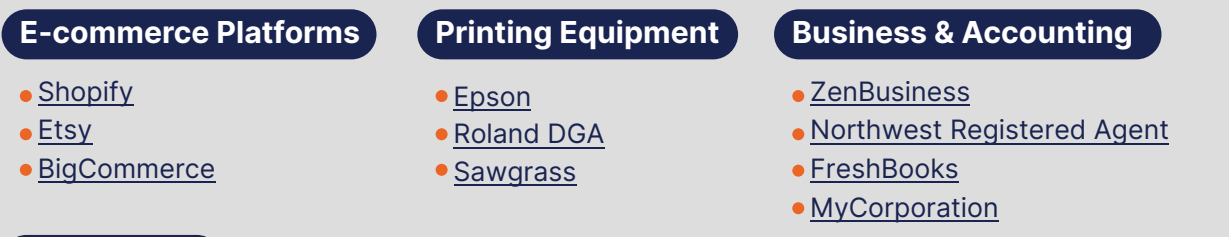

**Useful Tools** [Logo Generator](https://stepbystepbusiness.com/logo-generator/) [Domain Name Search Tool](https://stepbystepbusiness.com/domain-name-search/)

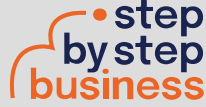